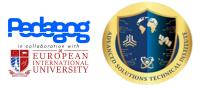

| Course Name:      | Programming languages & software development                                                                                                    |
|-------------------|----------------------------------------------------------------------------------------------------|
| Duration:         | 6 months                                                                                                    |
| Level:            | Diploma                                                                                                    |
| Mode of Learning: | Online                                                                                                    |
| Prerequisite:     | Mature Entry (21 years) with 3 years of related work experience, 5 CXC certificates (Math and English mandatory), Any certifications relevant to subject matter |

## Abstract

The programming languages and software development course is designed to provide students with a deep understanding of programming languages, software development concepts, and best practices. The course typically covers a range of programming languages and development tools and may include hands-on coding assignments and projects.

## **Course Content**

Performance-Based Assessment Task: Performance-Based Task is an application-oriented end-of-thecourse assessment. This Hands-on project will encourage the learners to apply the knowledge gained throughout the programme and build practical skills.

- Programming Languages
- Software Development
- Development Tools
- Web Development

## Certification

THE DUAL CERTIFICATE is awarded by EIU-Paris (University) and Pedagog

**Please Note:** A Hard Copy of the certificate from the university can be requested at an additional minimal fee, via e-mail to hello@pedagog.ac

For more information mail hello@pedagog.ac

## LESSONS COVERED:

- 📟 (<u>00:05</u>) Introduction
- **(01:37)** What is Programming?
- I (06:19) How do we write Code?
- (<u>11:44</u>) How do we get Information from Computers?
- In the second second se
- In the second second se
- (25:02) How do we Manipulate Variables?
- (31:54) What are Conditional Statements?
- In the second second se
- Image: (44:26) What are Loops?
- Image: (49:37) What are Errors?
- I (55:22) How do we Debug Code?
- In the second second se
- (<u>1:09:52</u>) How can we Import Functions?
- make our own Functions?
- mathematical (1:21:56) What are ArrayLists and Dictionaries?
- (<u>1:27:38</u>) How can we use Data Structures?
- (<u>1:36:27</u>) What is Recursion?
- I:43:42) What is Pseudocode?
- (<u>1:50:40</u>) Choosing the Right Language?
- mage (<u>1:55:34</u>) Applications of Programming

Software Engineering Principles Lecture 01: The Software Crisis

Software Engineering Principles Lecture 02: Objects and Information Hiding Software Engineering Principles Lecture 03: Responsibilities Software Engineering Principles Lecture 04: Class Relationships and Collaborations Software Engineering Principles Lecture 05: Class Hierarchies Software Engineering Principles Lecture 06: Subsystems **Software Engineering Principles Lecture 07: Protocols** Software Engineering: Unit and Integration Testing Software Engineering: A Case Study with a Real Example - CSV 2 XML Software Engineering Principles: The Software Crisis Software Engineering Principles Revision Lecture: the 1st 30 minutes A Visual Interface for Complete Software Testing Setting Up Git and GitLab with Netbeans on Mac OS X Hello Netbeans World: Setting Up Netbeans 12 on Mac OS X - Installation and New Projec Source Code Documentation and Version Control Setting Up Netbeans and Version Control (Git + GitLab) On Mac OS X **Object-Oriented Design: Objects and Responsibilities (Part I of 2) Object-Oriented Design: Objects and Responsibilities (Part 2 of 2) Object-Oriented Design: Collaborations Bob's Concise Coding Conventions (C3) Object-Oriented Design: Hierarchies Object-Oriented Design: Subsystems Object-Oriented Design: Protocols Guidelines on Debugging Source Code** Software Engineering with Design Patterns, Part 1 of 2 Software Engineering Design Patterns (Part 2 of 2) **Developing Maintainable Software Exam Revision** Hello IntelliJ World: Setting up IntelliJ on the Mac OS (From Scratch) Setting Up a Maven Project in IntelliJ (From Scratch) Setting Up a Gradle Project in IntelliJ (From Scratch)

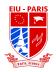

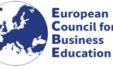

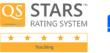

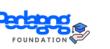

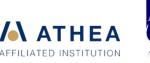

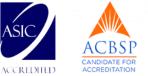

**Object-Oriented Design: Objects and Responsibilities (Condensed Version) Object-Oriented Design: Collaborations and Hierarchies (Part 1 of 2) Object-Oriented Design: Hiearchies Part 2 and Subsystems Part 1 Object-Oriented Design: Subsystems Part 2 and Protocols Part 1 Object-Oriented Design: Protocols Part 2 and Design Patterns Part 1** Software Design: Design Patterns Part 2 Setting Up a JavaFX Project in IntelliJ (from scratch) Object-Oriented Design: Pop Quiz on Identifying Objects Exercise + Introduction to Maven Setting Up Unit Testing in a JavaFX Project Using IntelliJ (from Scratch) **Open Source Software and Software Libraries** Lecture on Software Licenses and Libraries **Object-Oriented Design Exercise: Identifying Responsibilities** Guest Lecture from Industry: Curiosity Software Ltd on Automated Software Testing Tales from the Software Trenches: Some of Bob's Unbelievable Stories from Industry **Advanced Visual Debugging Strategies** Exam Revision for Developing Maintainable Software **Object-Oriented Design: Subsystems Object-Oriented Design: Collaborations and Hierarchies** Setting Up JUnit for a JavaFX Project in IntelliJ from Scratch (Screencapture demo with Voiceover)

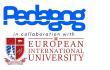